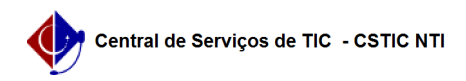

## [Questão] Como acessar a Turma Virtual? 06/05/2024 22:16:15

## **Imprimir artigo da FAQ**

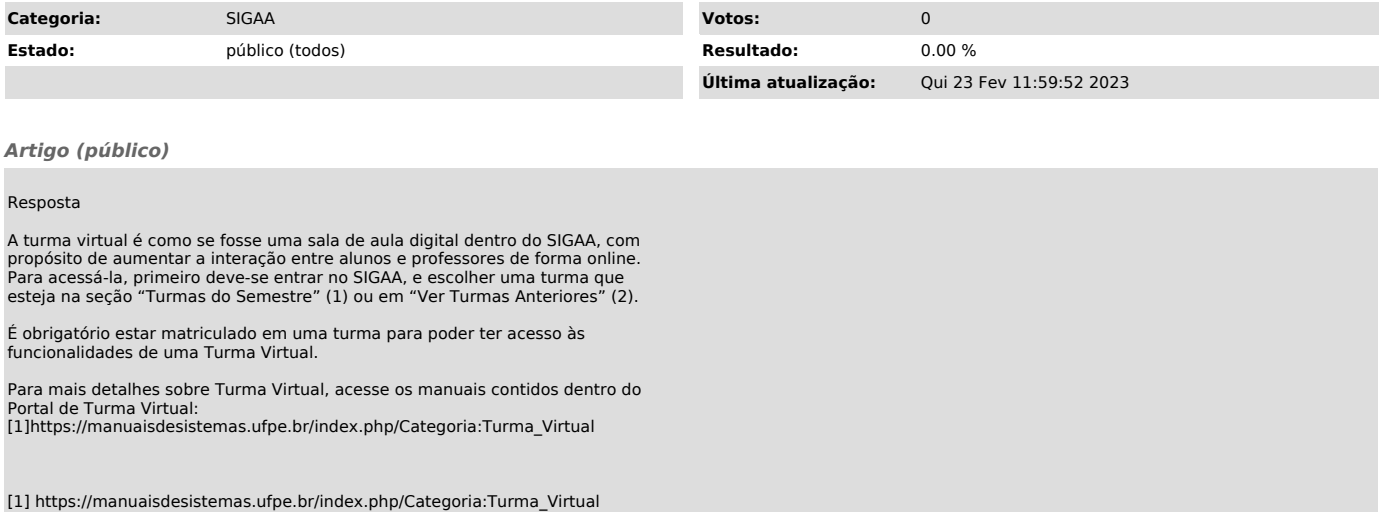